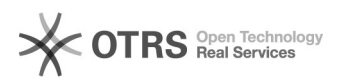

## Setor origem não disponível

## 01/05/2024 10:09:29

## **Imprimir artigo da FAQ**

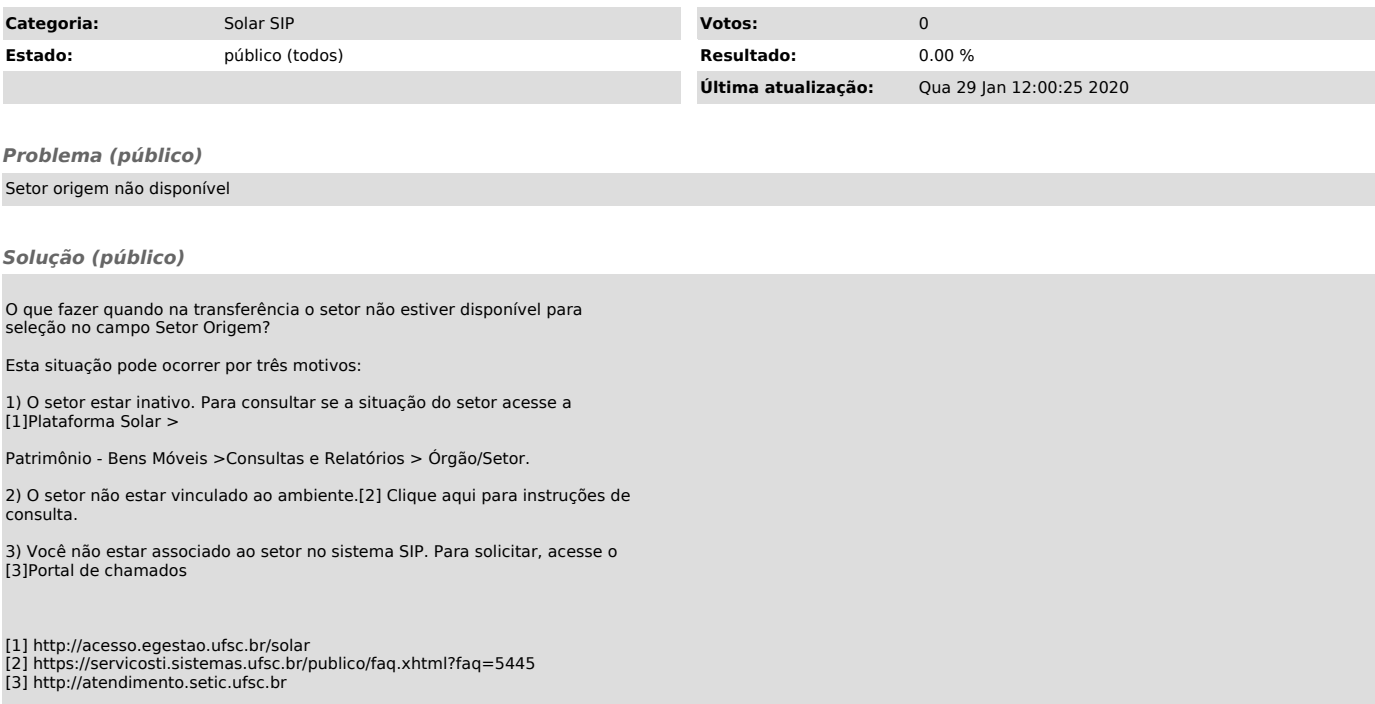